*Nominal T-Method in Medium Line Formulas...* 1/11

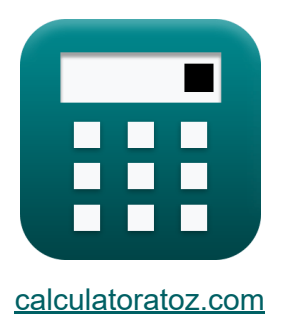

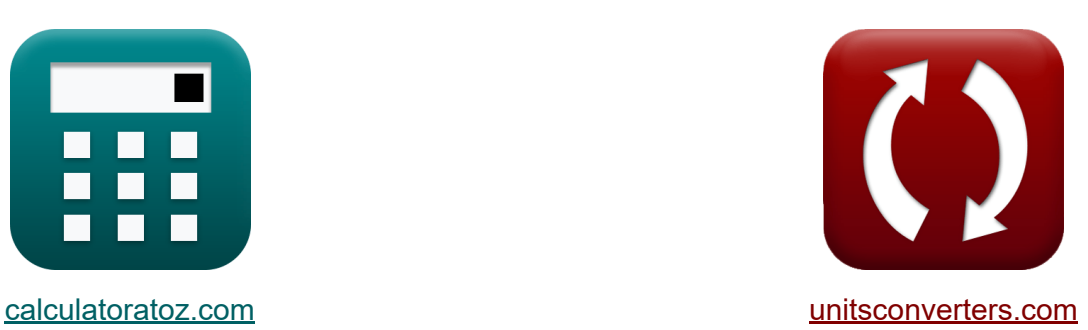

# **Méthode T nominale en ligne moyenne Formules**

[calculatrices](https://www.calculatoratoz.com/fr) ! Exemples! **CONVERGIONS CONVERGIONS** 

Exemples!

Signet **[calculatoratoz.com](https://www.calculatoratoz.com/fr)**, **[unitsconverters.com](https://www.unitsconverters.com/fr)**

Couverture la plus large des calculatrices et croissantes - **30 000+ calculatrices !**

Calculer avec une unité différente pour chaque variable - **Dans la conversion d'unité intégrée !**

La plus large collection de mesures et d'unités - **250+ Mesures !**

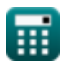

### N'hésitez pas à PARTAGER ce document avec vos amis !

*[Veuillez laisser vos commentaires ici...](https://docs.google.com/forms/d/e/1FAIpQLSf4b4wDgl-KBPJGChMJCxFlqrHvFdmw4Z8WHDP7MoWEdk8QOw/viewform?usp=pp_url&entry.1491156970=M%C3%A9thode%20T%20nominale%20en%20ligne%20moyenne%20Formules)*

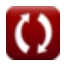

# **Liste de 19 Méthode T nominale en ligne moyenne Formules**

## **Méthode T nominale en ligne moyenne**

#### **1) Admittance utilisant le paramètre D dans la méthode T nominale**

$$
\kappa \boxed{ \text{Y}_{\text{t}} = 2 \cdot \frac{\text{A}_{\text{t}} - 1}{\text{Z}_{\text{t}} } }
$$
ex
$$
0.022051 \text{S} = 2 \cdot \frac{1.1 - 1}{9.07 \Omega}
$$

#### **2) Admittance utilisant un paramètre dans la méthode Nominal T**

$$
\fbox{tr}\left[\mathrm{Y_{t}}=2\cdot\frac{\mathrm{A_{t}-1}}{\mathrm{Z_{t}}}\right]
$$
ex
$$
0.022051\mathrm{S}=2\cdot\frac{1.1-1}{9.07\Omega}
$$

**3) Angle d'extrémité de réception en utilisant la puissance d'extrémité d'envoi dans la méthode T nominale**

$$
\textbf{E}\left[\Phi_{r(t)}=a\cos\biggl(\frac{P_{s(t)}-P_{loss(t)}}{V_{r(t)}\cdot I_{r(t)}\cdot 3}\biggr)\right]
$$

$$
\boxed{\text{ex}}\boxed{90.3116° = a\cos\bigg(\frac{8.2\text{W} - 85.1\text{W}}{320.2\text{V}\cdot 14.72\text{A}\cdot 3}\bigg)}
$$

**[Ouvrir la calculatrice](https://www.calculatoratoz.com/fr/receiving-end-angle-using-sending-end-power-in-nominal-t-method-calculator/Calc-9228)** 

**[Ouvrir la calculatrice](https://www.calculatoratoz.com/fr/admittance-using-d-parameter-in-nominal-t-method-calculator/Calc-22209)** 

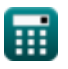

*Nominal T-Method in Medium Line Formulas...* 4/11

#### **4) Courant capacitif dans la méthode T nominale**

$$
\textbf{\textit{fs}}\left[\mathbf{I}_{c(t)}=\mathbf{I}_{s(t)}-\mathbf{I}_{r(t)}\right]
$$

$$
\overline{\text{ex}}\text{ } 1.48\text{A} = 16.2\text{A} - 14.72\text{A}
$$

#### **5) Efficacité de transmission dans la méthode T nominale**

$$
\begin{aligned} \mathbf{f} \mathbf{x} \overline{v}_{\text{t}} &= \frac{P_{\text{r}(t)}}{P_{\text{s}(t)}} \\ \mathbf{f} \mathbf{x} \overline{v}_{\text{t}} &= \frac{250.2 \text{W}}{8.2 \text{W}} \end{aligned}
$$

**6) Envoi de la tension finale à l'aide de la régulation de tension dans la méthodeNominal T** 

$$
\boldsymbol{\kappa} \boxed{\text{V}_{\text{s(t)}} = \text{V}_{\text{r(t)}} \cdot (\text{\%V}_\text{t} + 1)}
$$

**[Ouvrir la calculatrice](https://www.calculatoratoz.com/fr/sending-end-voltage-using-voltage-regulation-in-nominal-t-method-calculator/Calc-10624)** 

**[Ouvrir la calculatrice](https://www.calculatoratoz.com/fr/capacitive-current-in-nominal-t-method-calculator/Calc-10620)** 

**[Ouvrir la calculatrice](https://www.calculatoratoz.com/fr/transmission-efficiency-in-nominal-t-method-calculator/Calc-10596)** 

$$
\textbf{x}\boxed{399.9298\text{V}=320.2\text{V}\cdot(0.249+1)}
$$

#### **7) Envoi de la tension finale à l'aide de la tension capacitive dans la méthode T nominale**

$$
\begin{aligned} \mathbf{K} \boxed{\text{V}_{\text{s(t)}} = \text{V}_{\text{c(t)}} + \left(\frac{\text{I}_{\text{s(t)}} \cdot \text{Z}_{\text{t}}}{2}\right)} \\ \text{ex} \boxed{460.467 \text{V} = 387 \text{V} + \left(\frac{16.2 \text{A} \cdot 9.07 \Omega}{2}\right)} \end{aligned}
$$

**[Ouvrir la calculatrice](https://www.calculatoratoz.com/fr/sending-end-voltage-using-capacitive-voltage-in-nominal-t-method-calculator/Calc-10614)** 

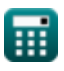

**ex** 

 $\frac{1}{2}$ )

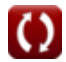

*Nominal T-Method in Medium Line Formulas...* 5/11

**8) Envoi du courant de fin dans la méthode T nominale** 

$$
\textbf{f} \textbf{x} \Big[\textbf{I}_{\textbf{s} (t)} = \textbf{I}_{\textbf{r} (t)} + \textbf{I}_{\textbf{c} (t)} \Big]
$$

$$
\overline{\text{ex}} \hspace{.2cm} \boxed{16.2\text{A} = 14.72\text{A} + 1.48\text{A}}
$$

**9) Envoi du courant final en utilisant les pertes dans la méthode nominale T** 

$$
\textbf{f}_{\textbf{x}}\textbf{I}_{s(t)}=\sqrt{\left(\frac{P_{loss(t)}}{\frac{3}{2}}\cdot R_t\right)-\left(I_{r(t)}^2\right)}
$$

**ex** ⎷ 14.48987A = ( 85.1W 3 2 ⋅ 7.52Ω) − ((14.72A) 2) 

**10) Impédance utilisant la tension capacitive dans la méthode nominale T** M

10) Impédance utilisant la tensi

\nA horizontal number of intervals are labeled as 
$$
Z_t = 2 \cdot \frac{V_{c(t)} - V_{r(t)}}{I_{r(t)}}
$$

\nEx  $9.076087\Omega = 2 \cdot \frac{387V - 3}{14.72}$ 

\nQ calculator

$$
9.076087 \Omega = 2 \cdot \frac{387 \text{V} - 320.2 \text{V}}{14.72 \text{A}}
$$

**[Ouvrir la calculatrice](https://www.calculatoratoz.com/fr/impedance-using-capacitive-voltage-in-nominal-t-method-calculator/Calc-10611)** 

**ex**

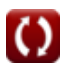

**[Ouvrir la calculatrice](https://www.calculatoratoz.com/fr/sending-end-current-in-nominal-t-method-calculator/Calc-10618)** 

*Nominal T-Method in Medium Line Formulas...* 6/11

## **11) Impédance utilisant le paramètre D dans la méthode T nominale**

$$
\begin{aligned} \mathbf{f} \mathbf{x} \boxed{\mathbf{Z}_{\mathrm{t}} = 2 \cdot \frac{\mathrm{A}_{\mathrm{t}} - 1}{\mathrm{Y}_{\mathrm{t}}}} \\ \mathbf{g} \mathbf{x} \boxed{9.049774 \Omega = 2 \cdot \frac{1.1 - 1}{0.0221 \mathrm{S}}} \end{aligned}
$$

**12) Paramètre A dans la méthode T nominale**

$$
\kappa \boxed{\text{A}_{\text{t}} = 1 + \left(\text{Y}_{\text{t}} \cdot \frac{\text{Z}_{\text{t}}}{2}\right)}
$$

$$
\textbf{ex}\left[1.100224=1+\left(0.0221\text{S}\cdot\frac{9.07\Omega}{2}\right)\right]
$$

**13) Paramètre A pour le réseau réciproque dans la méthode T nominale** 

| $A_{t} = \frac{1 + (B_{t} \cdot C)}{D_{t}}$                                     | Quvrir la calculatrice C |
|---------------------------------------------------------------------------------|--------------------------|
| ex $0.501468 = \frac{1 + (9.66 \Omega \cdot 0.25S)}{6.81}$                      |                          |
| 14) Paramètre B dans la méthode T nominale C                                    |                          |
| $B_{t} = Z_{t} \cdot \left(1 + \left(Z_{t} \cdot \frac{Y_{t}}{4}\right)\right)$ | Quvrir la calculatrice C |

$$
\boxed{\text{ex}}\boxed{9.524514\Omega = 9.07\Omega\cdot\left(1+\left(9.07\Omega\cdot\frac{0.0221S}{4}\right)\right)}
$$

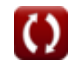

**[Ouvrir la calculatrice](https://www.calculatoratoz.com/fr/a-parameter-in-nominal-t-method-calculator/Calc-22192)** 

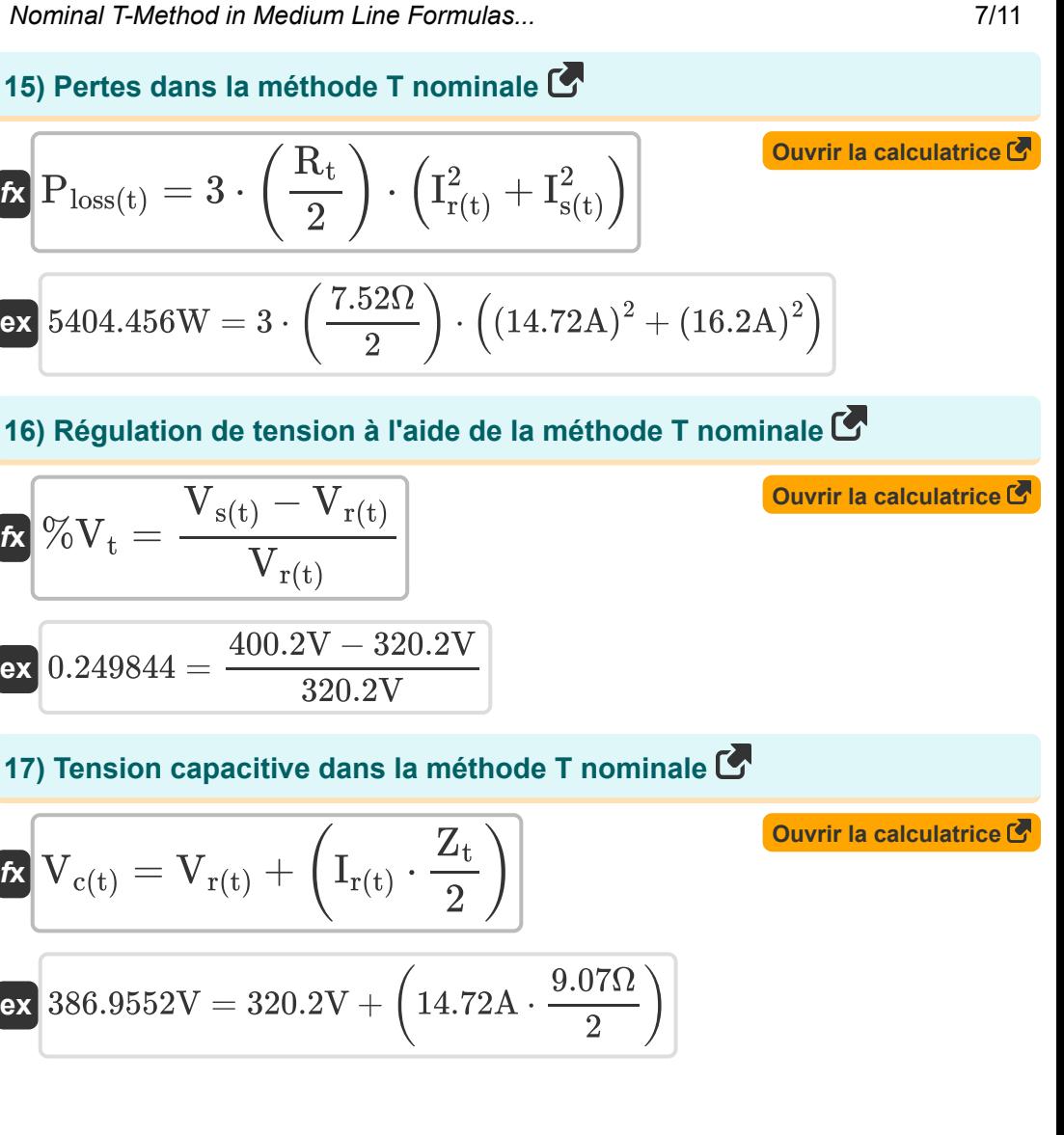

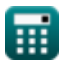

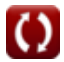

#### **18) Tension capacitive utilisant la tension d'extrémité d'envoi dans la méthode T nominale**

$$
\begin{aligned} \mathbf{K} \boxed{V_{c(t)} = V_{s(t)} - \left(\frac{I_{s(t)} \cdot Z_t}{2}\right)} \\ \mathbf{ex} \boxed{326.733V = 400.2V - \left(\frac{16.2A \cdot 9.07 \Omega}{2}\right)} \end{aligned}
$$

**19) Tension d'extrémité de réception en utilisant la tension capacitive dans la méthode T nominale**

 $\frac{1}{2}$ )

$$
\begin{aligned} \mathbf{K} \boxed{V_{r(t)} = V_{c(t)} - \left(\frac{I_{r(t)} \cdot Z_t}{2}\right)} \\ \mathbf{ex} \boxed{320.2448V = 387V - \left(\frac{14.72A \cdot 9.07 \Omega}{2}\right)} \end{aligned}
$$

# **Variables utilisées**

- **%V<sup>t</sup>** Régulation de tension en T
- **A<sup>t</sup>** Un paramètre dans T
- **B<sup>t</sup>** Paramètre B en T *(Ohm)*
- **C** Paramètre C *(Siemens)*
- **D<sup>t</sup>** Paramètre D en T
- **Ic(t)** Courant capacitif en T *(Ampère)*
- **Ir(t)** Courant d'extrémité de réception en T *(Ampère)*
- **Is(t)** Envoi du courant de fin en T *(Ampère)*
- **Ploss(t)** Perte de puissance en T *(Watt)*
- **Pr(t)** Réception de la puissance finale en T *(Watt)*
- **Ps(t)** Envoi de la puissance finale en T *(Watt)*
- **R<sup>t</sup>** Résistance en T *(Ohm)*
- **Vc(t)** Tension capacitive en T *(Volt)*
- **Vr(t)** Tension d'extrémité de réception en T *(Volt)*
- **Vs(t)** Tension de fin d'envoi en T *(Volt)*
- **Y<sup>t</sup>** Admission en T *(Siemens)*
- **Zt** Impédance en T *(Ohm)*
- **η<sup>t</sup>** Efficacité de transmission en T
- **Φr(t)** Angle de phase de fin de réception en T *(Degré)*

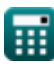

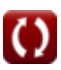

## **Constantes, Fonctions, Mesures utilisées**

- Fonction: **acos**, acos(Number) *Inverse trigonometric cosine function*
- Fonction: **cos**, cos(Angle) *Trigonometric cosine function*
- Fonction: **sqrt**, sqrt(Number) *Square root function*
- La mesure: **Courant électrique** in Ampère (A) *Courant électrique Conversion d'unité*
- La mesure: **Du pouvoir** in Watt (W) *Du pouvoir Conversion d'unité*
- La mesure: **Angle** in Degré (°) *Angle Conversion d'unité*
- La mesure: **Résistance électrique** in Ohm (Ω) *Résistance électrique Conversion d'unité*
- La mesure: **Conductivité électrique** in Siemens (S) *Conductivité électrique Conversion d'unité*
- La mesure: **Potentiel électrique** in Volt (V) *Potentiel électrique Conversion d'unité*

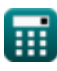

*Nominal T-Method in Medium Line Formulas...* 11/11

## **Vérifier d'autres listes de formules**

- **Méthode du condenseur final dans la ligne moyenne Formules**
- **Méthode Pi nominale en ligne moyenne Formules**
	- **Méthode T nominale en ligne moyenne Formules**

N'hésitez pas à PARTAGER ce document avec vos amis !

## **PDF Disponible en**

[English](https://www.calculatoratoz.com/PDF/Nodes/2309/Nominal-t-method-in-medium-line-Formulas_en.PDF) [Spanish](https://www.calculatoratoz.com/PDF/Nodes/2309/Nominal-t-method-in-medium-line-Formulas_es.PDF) [French](https://www.calculatoratoz.com/PDF/Nodes/2309/Nominal-t-method-in-medium-line-Formulas_fr.PDF) [German](https://www.calculatoratoz.com/PDF/Nodes/2309/Nominal-t-method-in-medium-line-Formulas_de.PDF) [Russian](https://www.calculatoratoz.com/PDF/Nodes/2309/Nominal-t-method-in-medium-line-Formulas_ru.PDF) [Italian](https://www.calculatoratoz.com/PDF/Nodes/2309/Nominal-t-method-in-medium-line-Formulas_it.PDF) [Portuguese](https://www.calculatoratoz.com/PDF/Nodes/2309/Nominal-t-method-in-medium-line-Formulas_pt.PDF) [Polish](https://www.calculatoratoz.com/PDF/Nodes/2309/Nominal-t-method-in-medium-line-Formulas_pl.PDF) [Dutch](https://www.calculatoratoz.com/PDF/Nodes/2309/Nominal-t-method-in-medium-line-Formulas_nl.PDF)

*2/8/2024 | 2:54:21 PM UTC [Veuillez laisser vos commentaires ici...](https://docs.google.com/forms/d/e/1FAIpQLSf4b4wDgl-KBPJGChMJCxFlqrHvFdmw4Z8WHDP7MoWEdk8QOw/viewform?usp=pp_url&entry.1491156970=M%C3%A9thode%20T%20nominale%20en%20ligne%20moyenne%20Formules)*

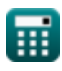

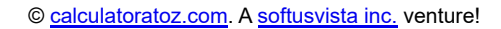

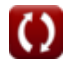